## SAP ABAP table KEYED\_REFERENCE {Proxy Structure (Generated)}

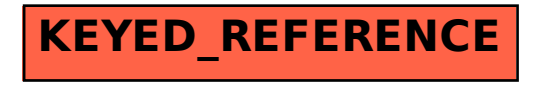